## **Borgerportalen**

## **Den digitale vej til dine sundhedsdata i kommunen**

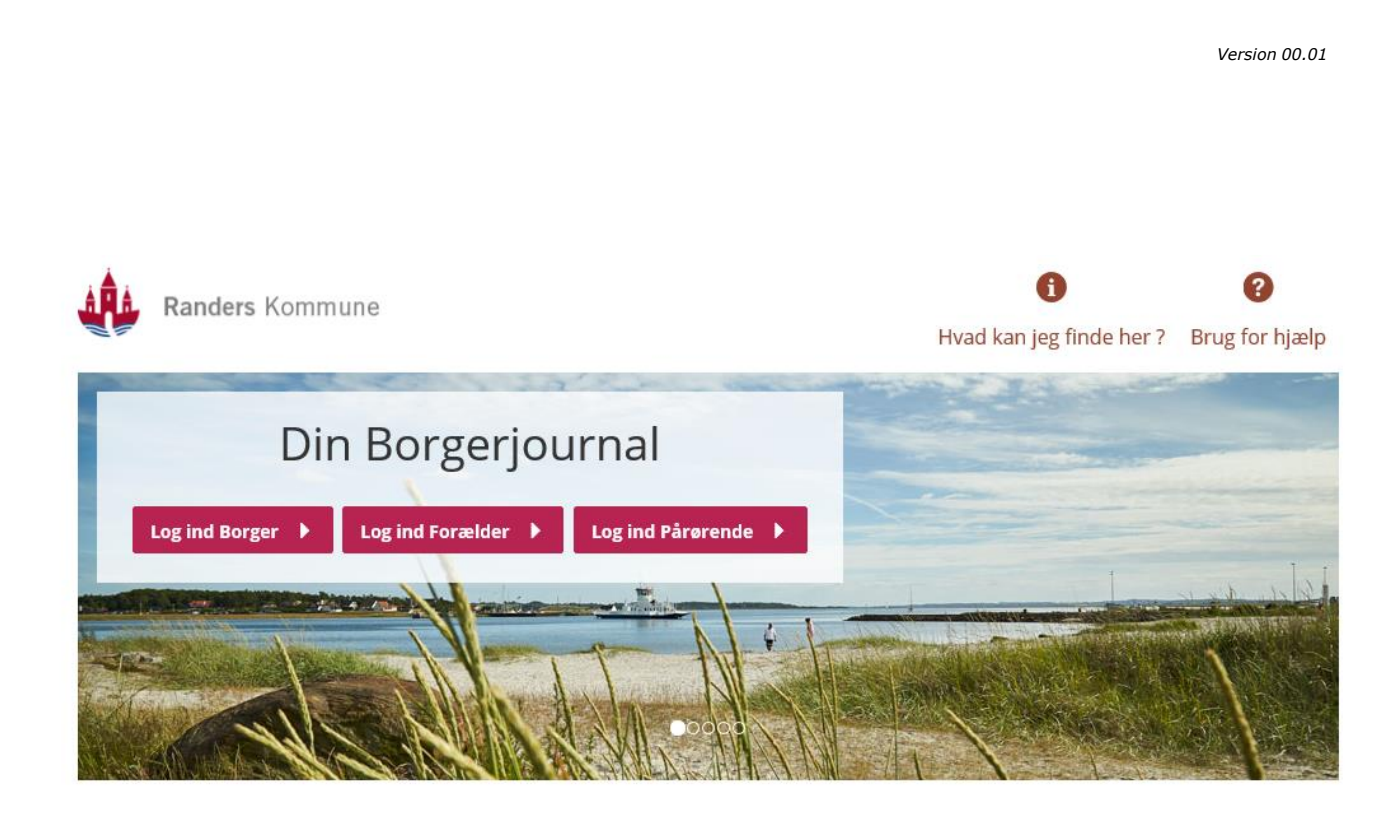

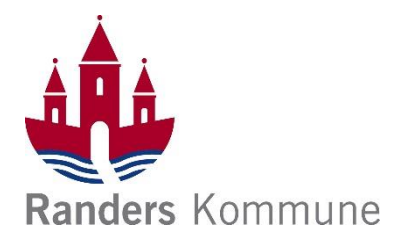

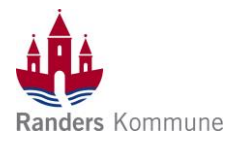

## Indholdsfortegnelse

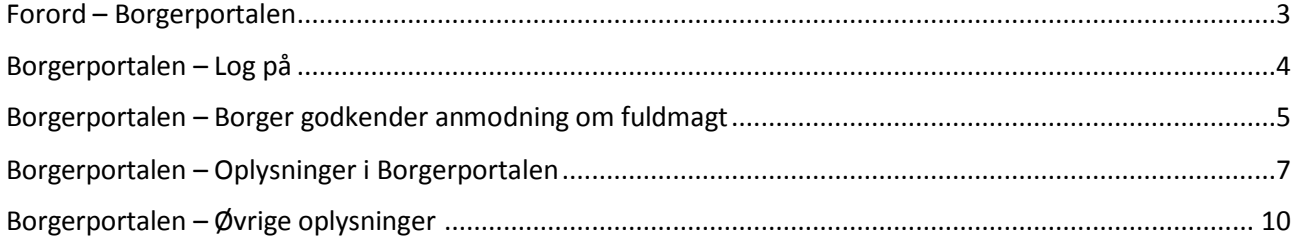

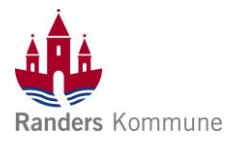

<span id="page-2-0"></span>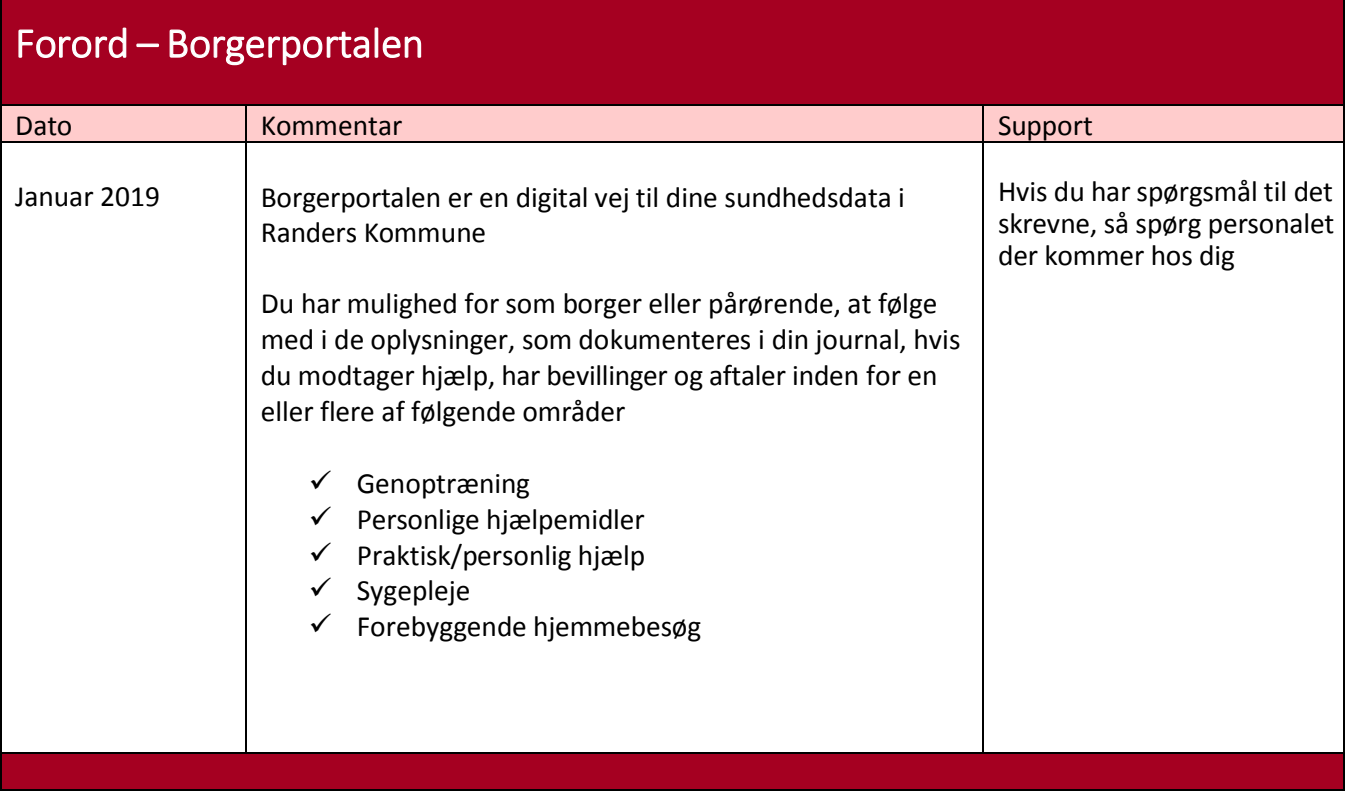

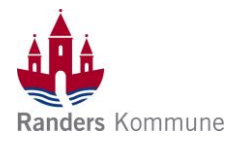

<span id="page-3-0"></span>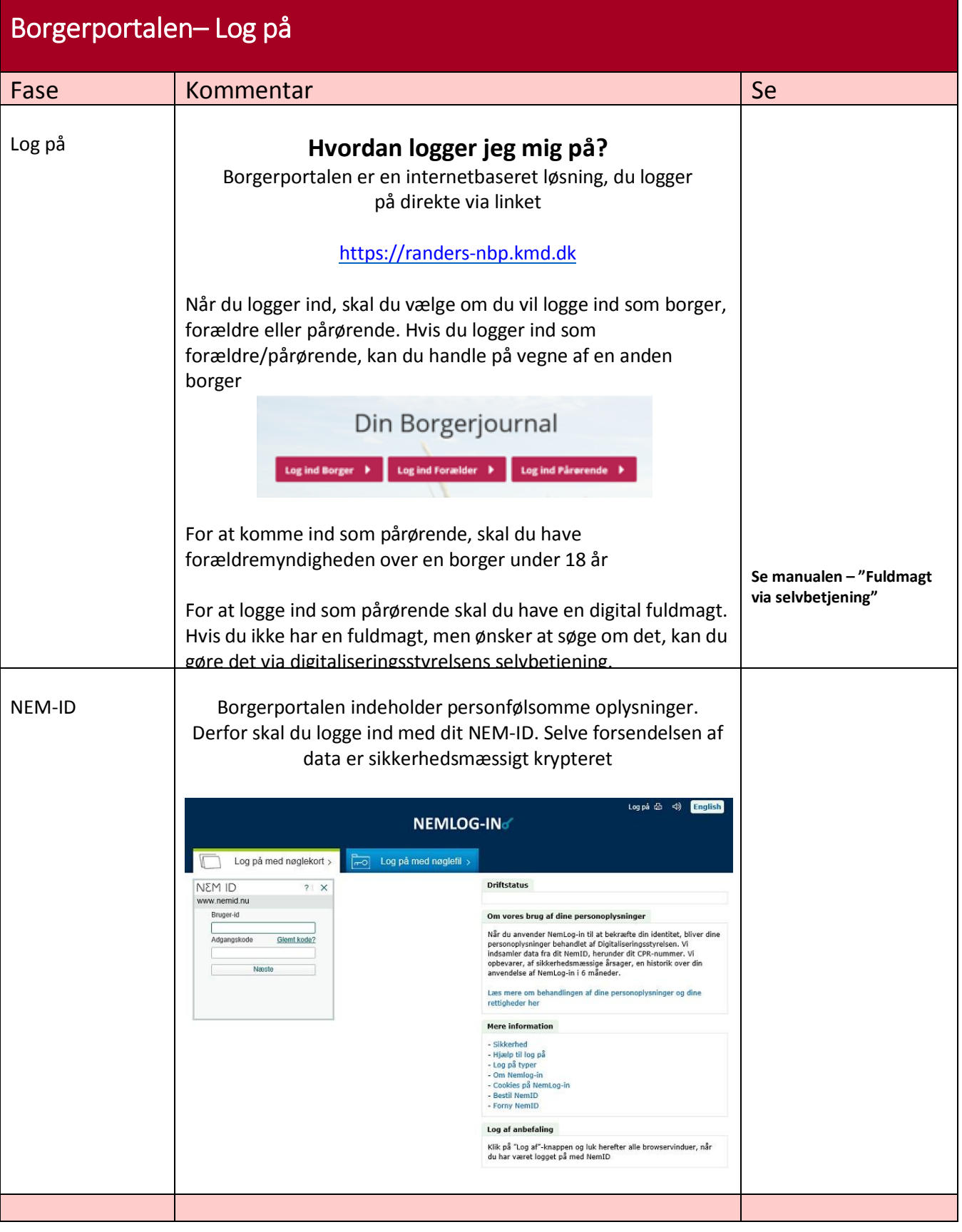

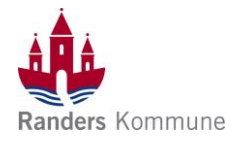

<span id="page-4-0"></span>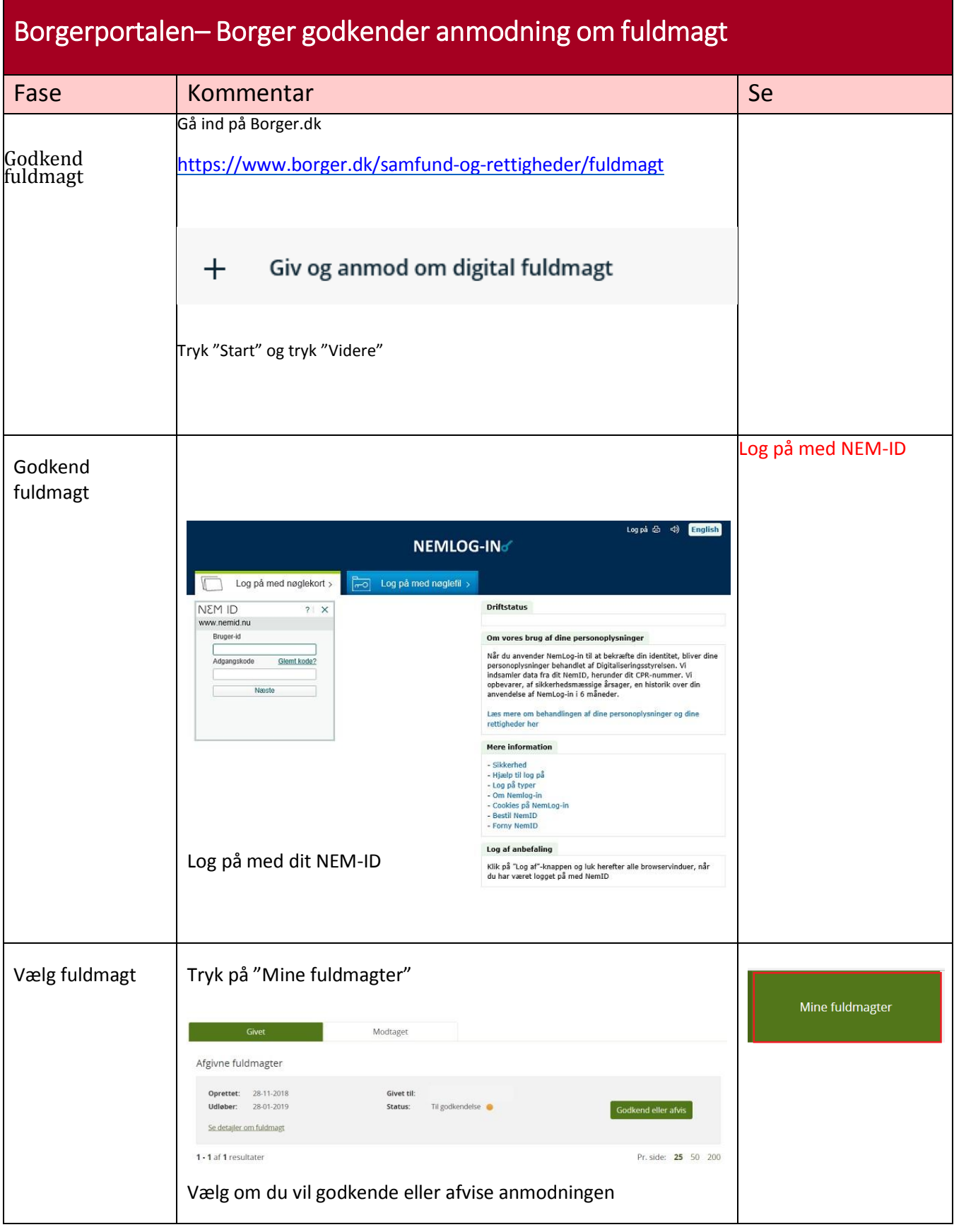

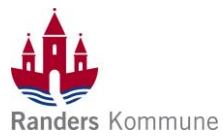

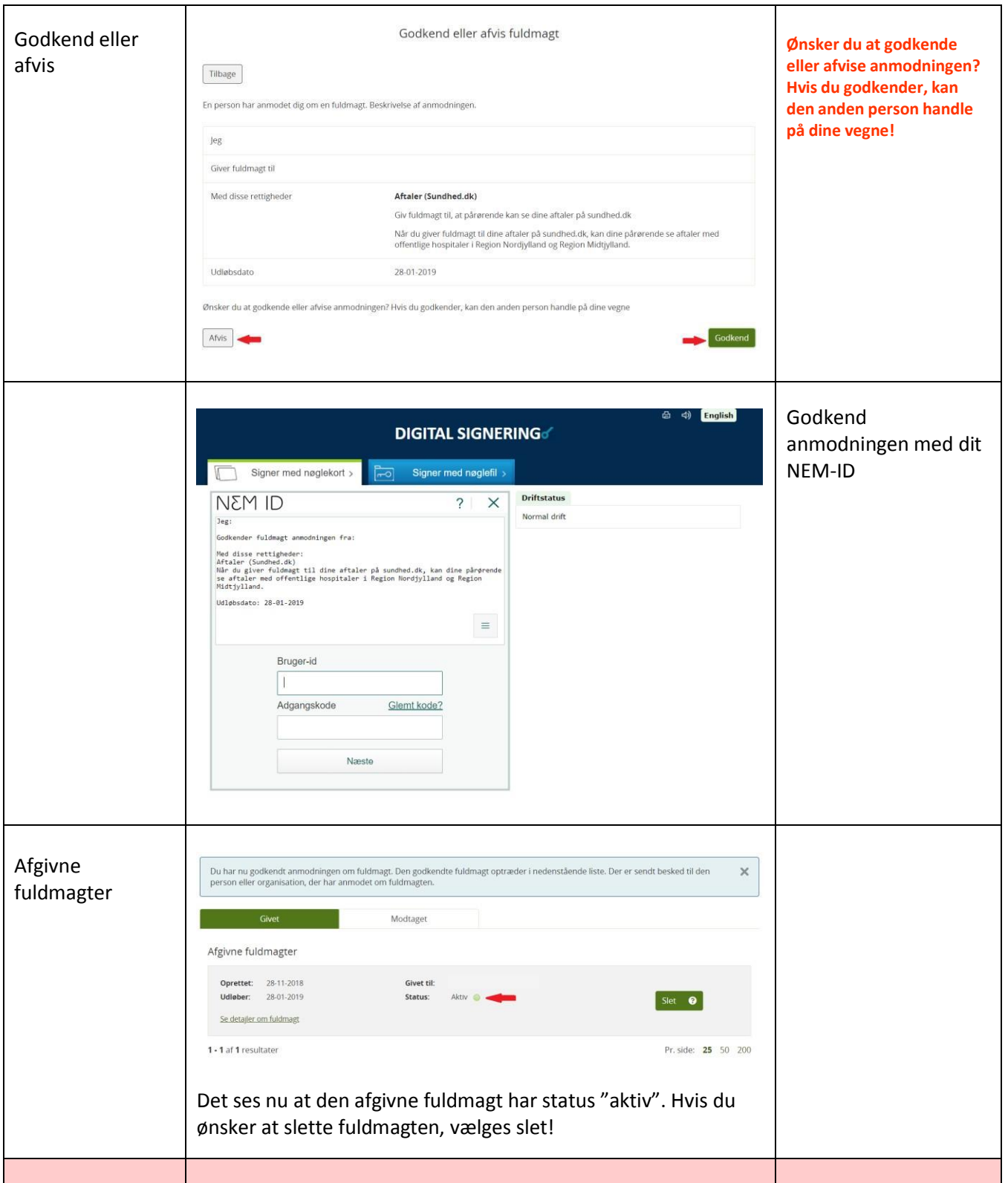

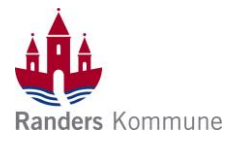

<span id="page-6-0"></span>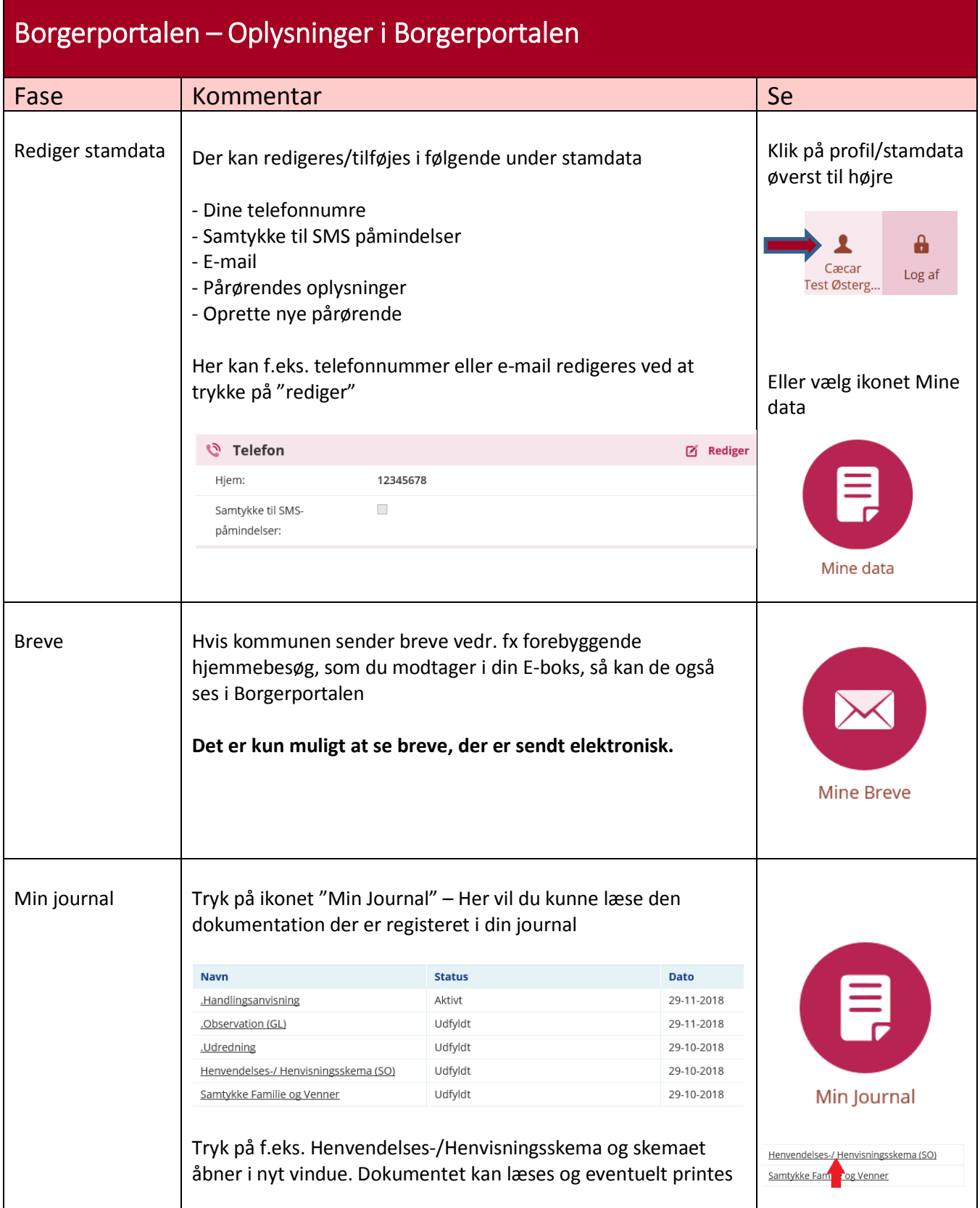

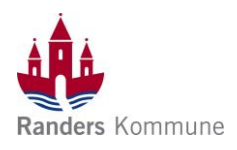

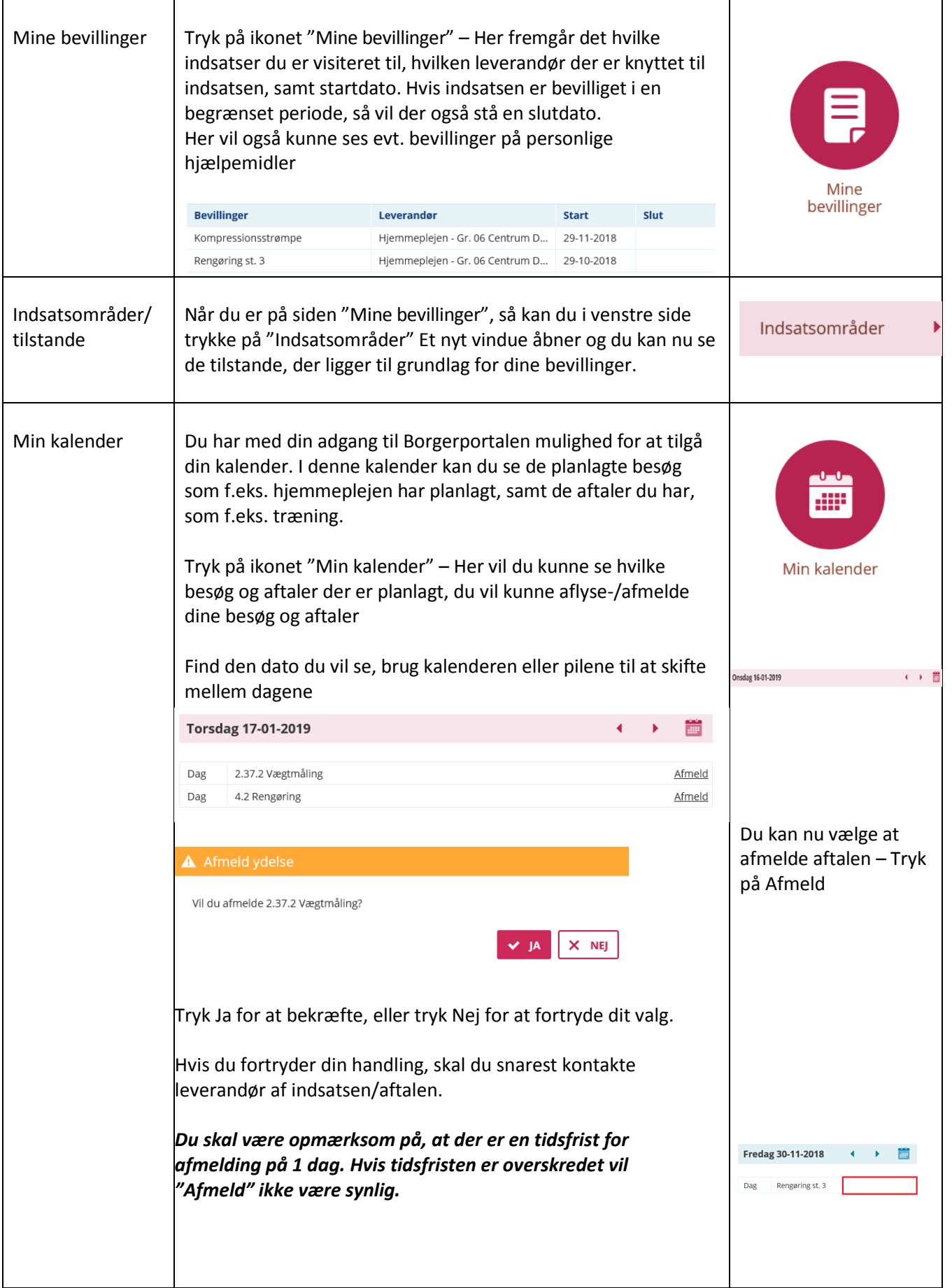

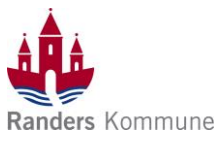

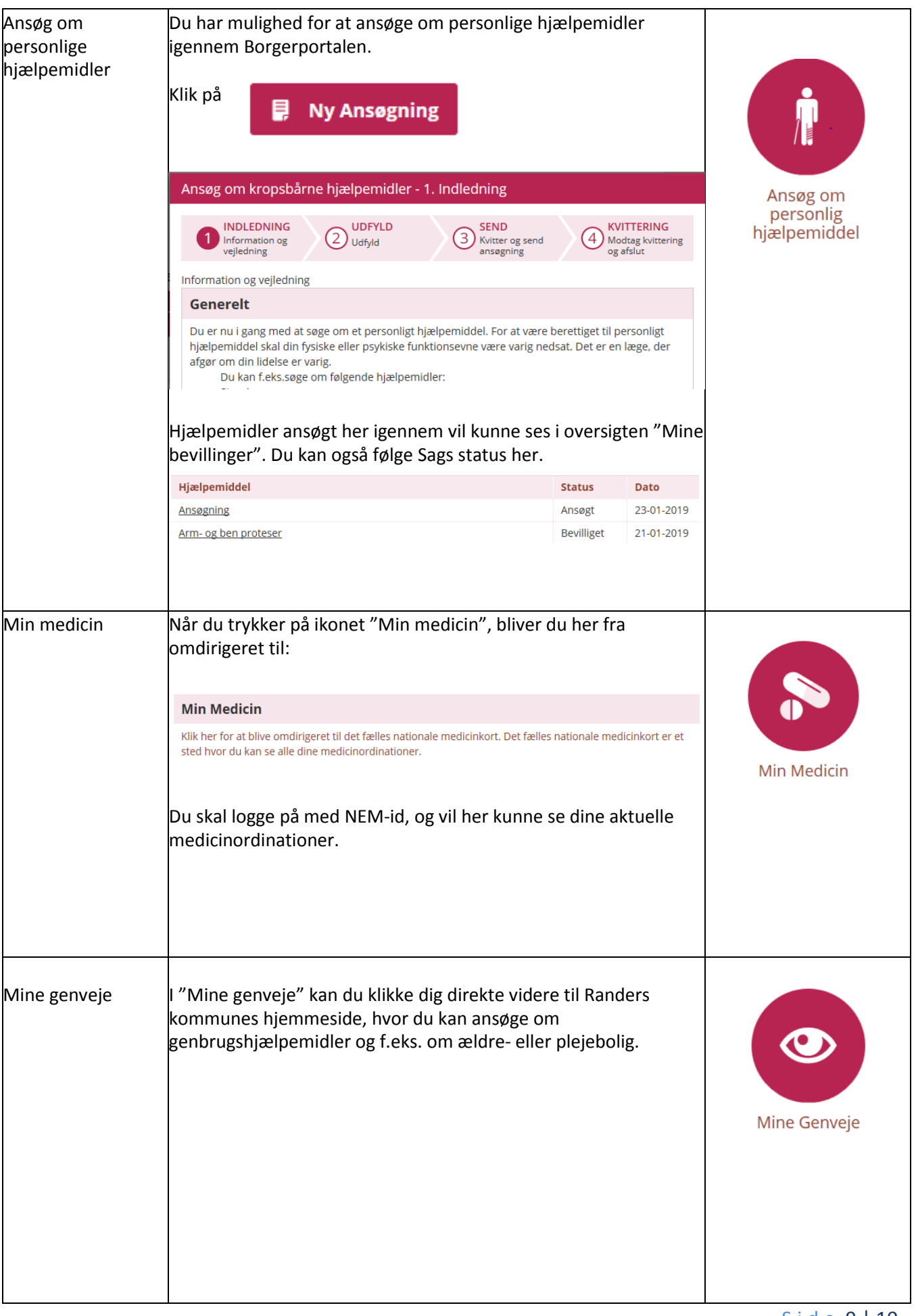

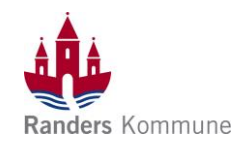

<span id="page-9-0"></span>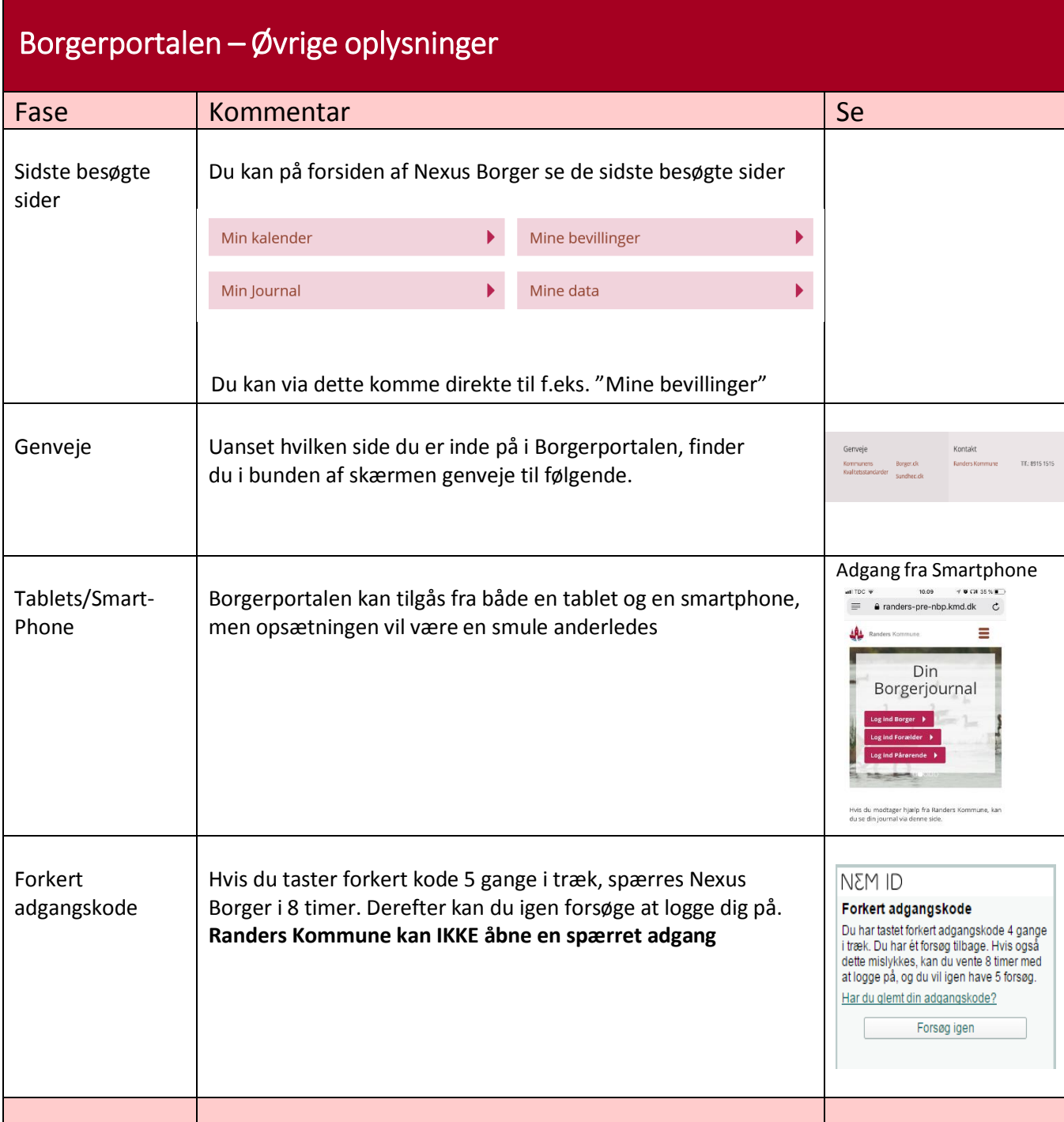